<span id="page-0-0"></span>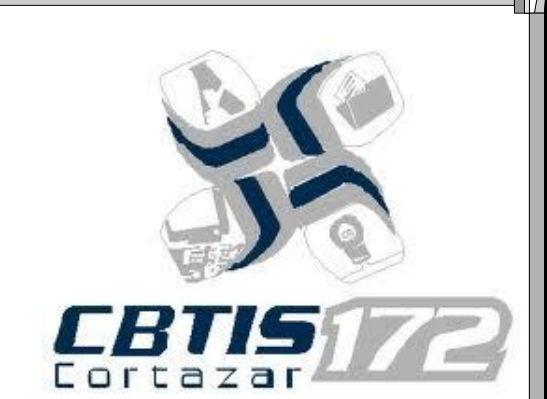

# **Informática**

 $4$ to " $c$ "

Profa. ISC. Esperanza Pescador Espitia.

# **José Carlos López Bravo Diego Hernández Valente**

**Cortazar, gto.** 

# <span id="page-1-1"></span>Indice

**Sifiip** 

**[Enunciado](#page-1-0)**

**[Diagrama](#page-2-0)**

**[Consultas](#page-4-0)**

**Upn** 

**[Enunciado](#page-25-0)** 

**[Diagrama](#page-25-1)**

**[Consultas](#page-27-0)**

**Deportivo** 

**[Enunciado](#page-13-0)**

**[Diagrama](#page-14-0)**

**[Consulta](#page-16-0)**

<span id="page-1-0"></span>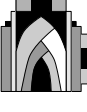

#### **Sifiip**

#### **Diseño y desarrollo de proyectos**

#### **Departamentos:**

- 1. Diseño
- 2. Análisis de datos
- 3. Recursos humanos
- 4. Ingeniería de Software

En un proyecto participan varios trabajadores pero hay un líder de proyecto, la gente de los proyectos puede estar participando en varios proyectos y puede ser de varios departamentos.

A un trabajador se le asigna un sueldo y un proyecto tiene un costo total, rubro que se vacea en la tabla presupuesto.

<span id="page-2-0"></span>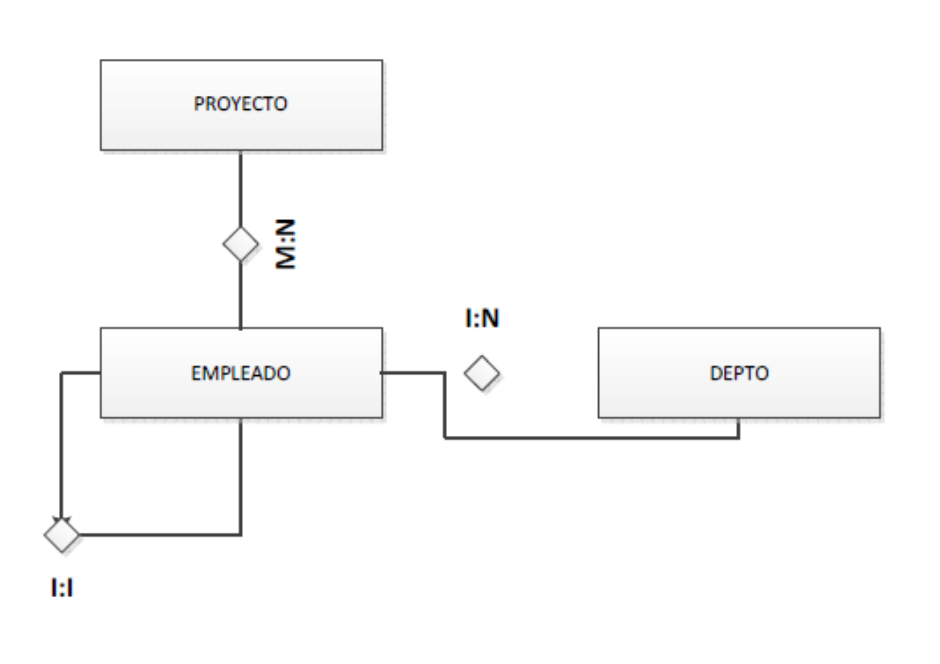

#### **[Diagrama inicial](#page-0-0)**

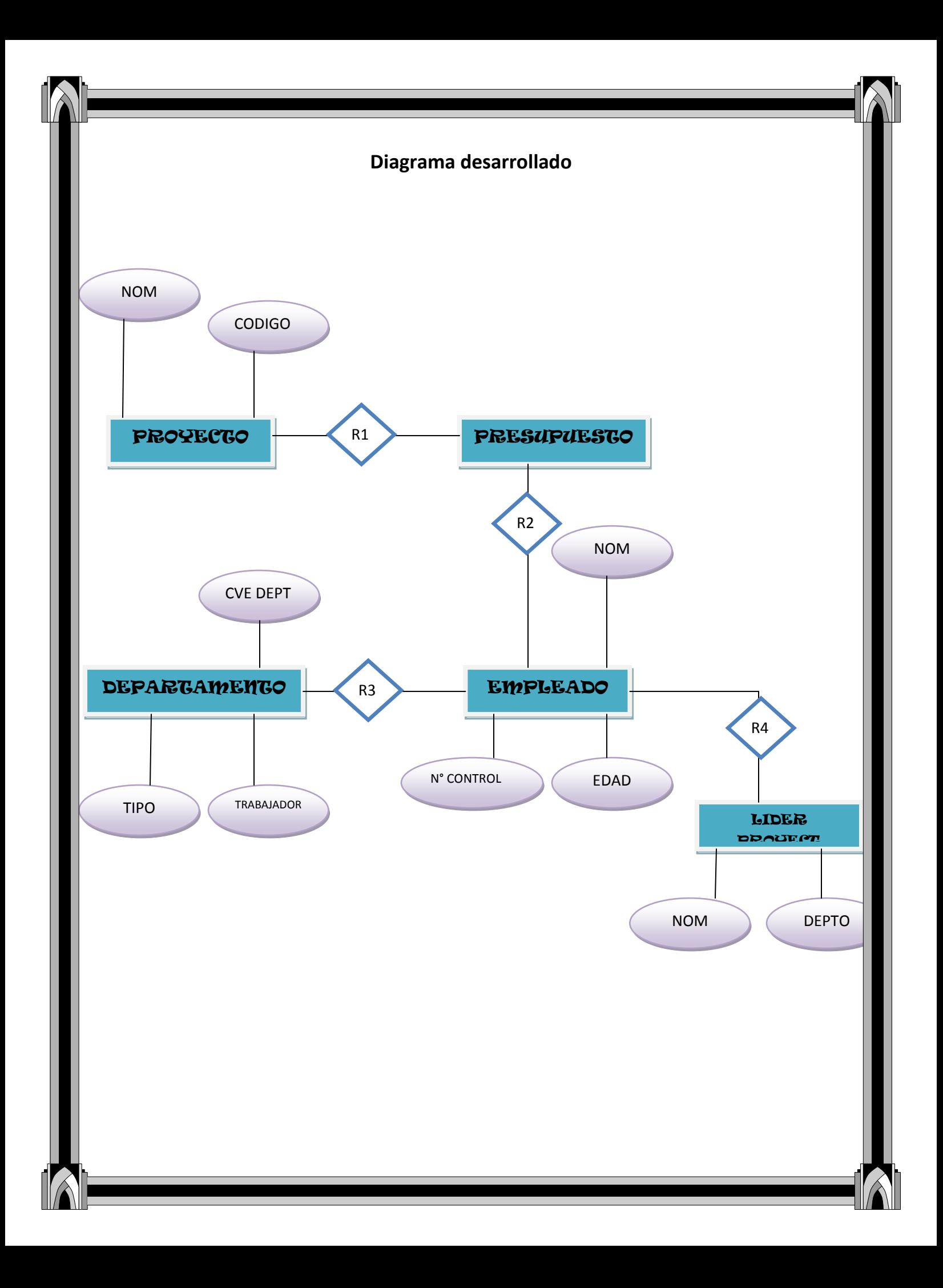

#### **Consulta 1**

#### <span id="page-4-0"></span>**Obtener los nombres de los empleados que participan en proyecto.**

#### SELECT NomEmp

- From Empleado,Presupuest
- Where Empleado.IdEmp=Presupuest.IdEmp

#### **Consulta 2**

#### **Obtener los nombres de los departamentos de los empleados que participan en proyectos.**

Select NomDepto

From Empleado,Departamento,Presupues

where departamento.CveDepto=Empleado.CveDepto and empleado.IdEmp=presupuest.IdEmp

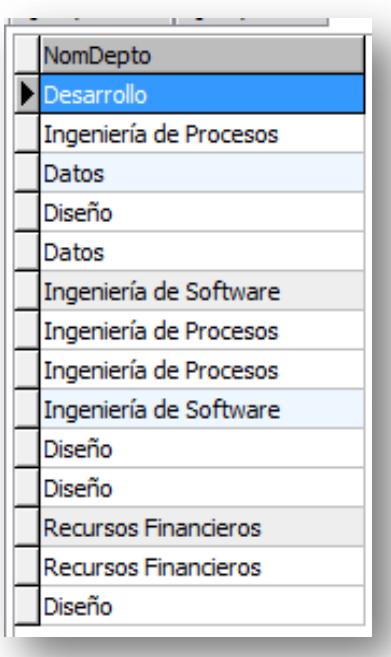

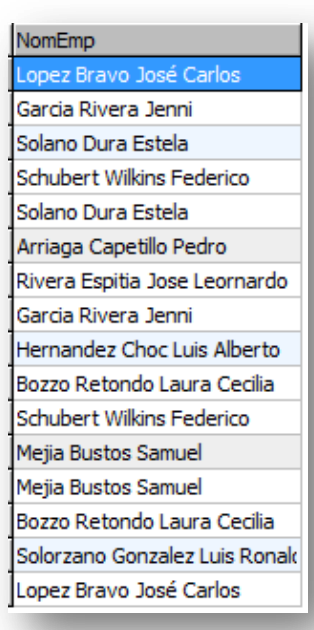

Obtener los nombres de los empleados que pertenecen al departamento de desarrollo.

Select NomEmp

From Empleado,Departamento

where Empleado.CveDepto=Departamento.CveDepto and NomDepto='Desarrollo'

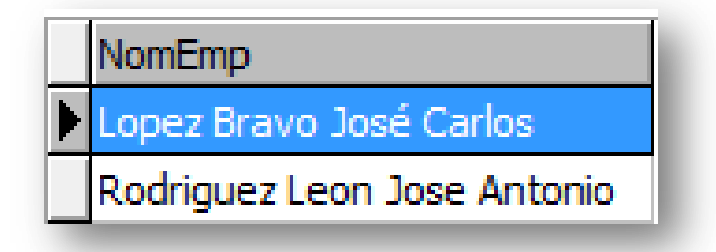

#### **Consulta 4**

#### **Obtener los nombres de los empleados que participan en el proyecto "zada"**

Select NomEmp

From Empleado,Presupuest,Proyecto

Where Empleado.IdEmp=Presupuest.IdEmp and

Presupuest.CveProy=Proyecto.Cveproy and

Proyecto.NomProy='Záda'

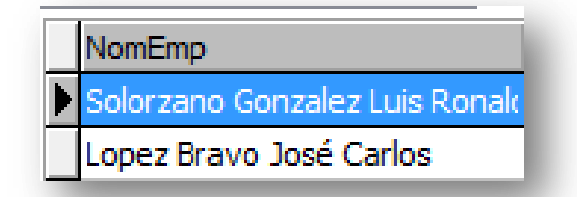

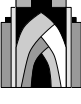

Sumar la cantidad de participantes en el proyecto ps035.

select sum(CantPart)

From Presupuest

Where Presupuest.cveproy='ps035'

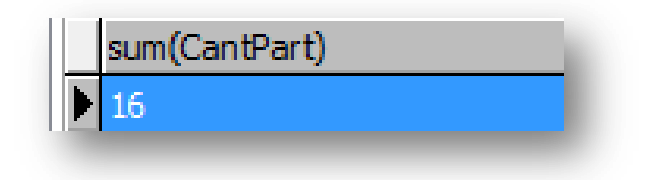

#### **Consulta 6**

Nombre del proyecto donde participa lopez bravo jose carlos

- Select NomProy
- From Proyecto,Presupuest,Empleado
- Where Proyecto.CveProy=Presupuest.CveProy and

Presupuest.IdEmp=Empleado.IdEmp and

Empleado.NomEmp='Lopez Bravo Jose Carlos'

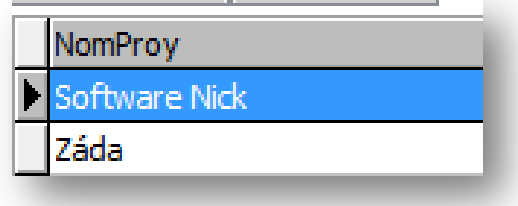

Obtener los nombres de los departamentos que participan en el proyecto ps555.

Select NomDepto

From Departamento,Empleado,Presupuest

Where Departamento.CveDepto=Empleado.CveDepto and

Empleado.IdEmp=Presupuest.IdEmp and

Presupuest.CveProy='PS555'

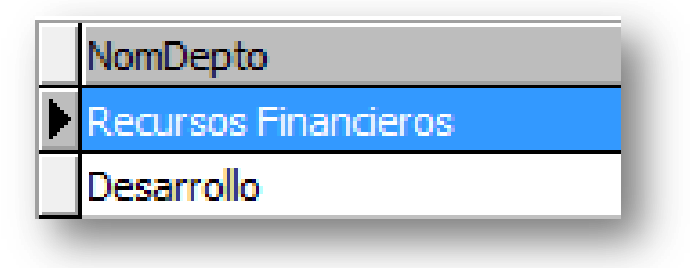

#### **Consulta 8**

Ordenar de mayor a menor los gastos de presupuesto por proyecto

select Presupuesto from Presupuest

order by ( presupuesto) desc

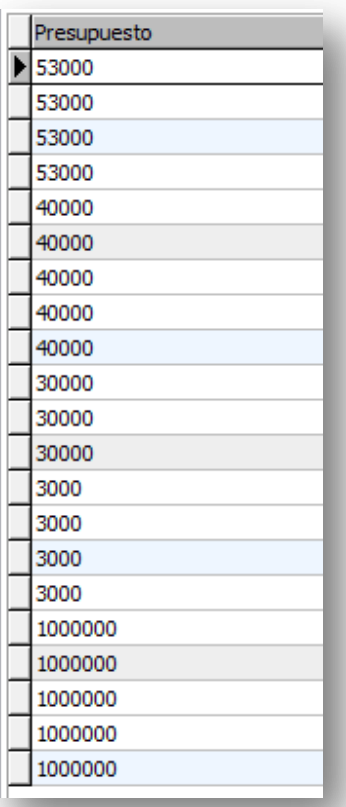

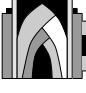

**Obtener los nombres de los empleados alfabéticamente.**

Select NomEmp

From Empleado

order by (NomEmp)

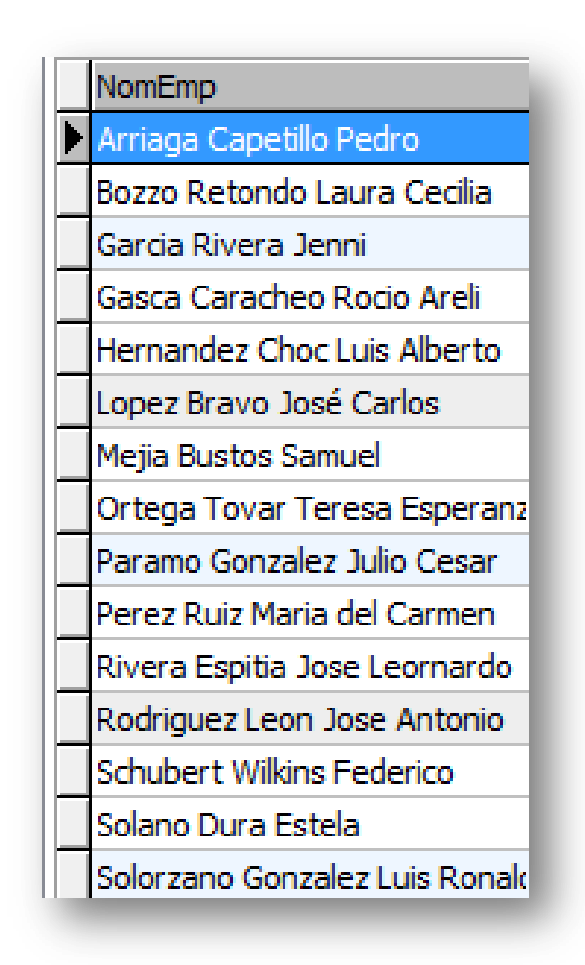

#### **Consulta 10**

**Seleccionar el presupuesto máximo.**

1000000

Select max(presupuesto)

From Presupuest

max(presupuesto)

Obtener los nombres de los empleados donde su apellido empiece con "g"

select NomEmp

from Empleado

where Empleado.NomEmp like 'G%'

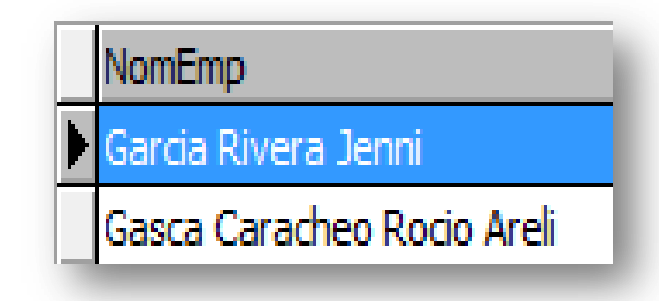

#### **Consulta 12**

Obtener los nombres de los empleados de aquel que tiene el apellido "gonzalez"

Select NomEmp

From Empleado

Where Empleado.NomEmp like "Gonzalez%"

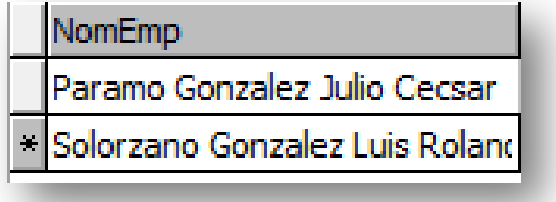

Obtener los nombres de los empleados y nombre del departamento agrupado por depto.

Select NomDepto

From Empleado,Departamento

Where Empleado.CveDepto=Departamento.CveDepto

Group by Departamento.NomDepto

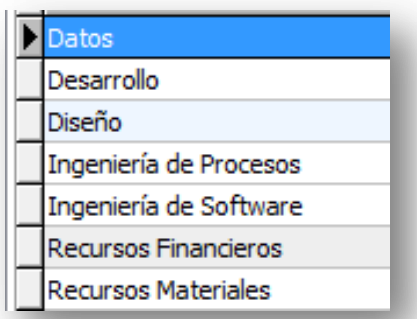

#### **Consulta 14**

Seleccionar la clave de los proyectos que se les asigno un presupuesto de 40 000.

Select CveProy

From Presupuest

Where Presupuest.Presupuesto= "40000"

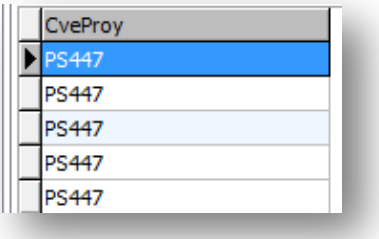

Obtener que clave de proyecto se asignó en el 2008

Select CveProy

from Proyecto

where Proyecto.FechaIniciolike "2008%"

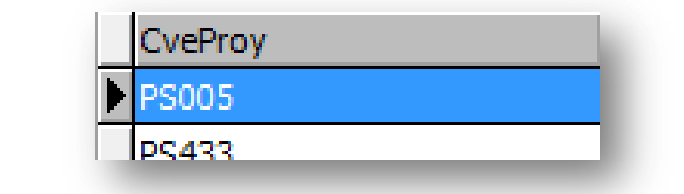

#### **Consulta 16**

#### Select NomEmp,CveDepto,Sexo,Perfil

#### From Empleado

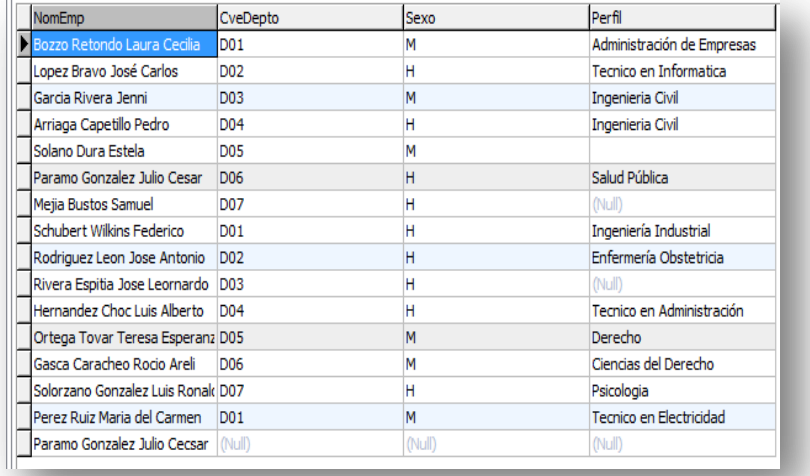

Select NomEmp,CveDepto

#### From Empleado

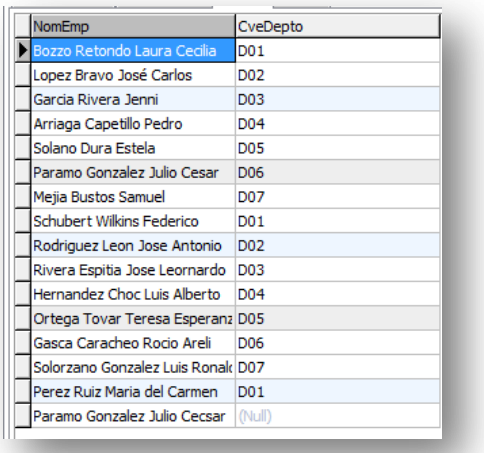

#### **Consulta 18**

Select NomEmp,NomProy

From Empleado,Proyecto

Where Empleado.CveProy=Proyecto.CveProy and

Empleado.CveProy=Proyecto.CveProy

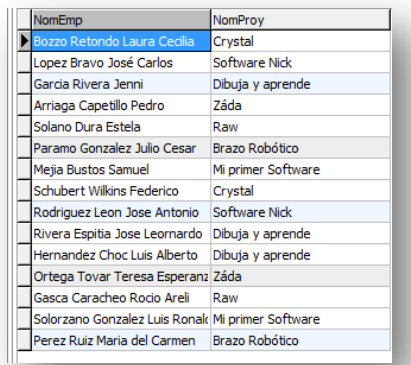

Select NomEmp, NomProy

From Empleado,Presupuest, Proyecto

Where Empleado.IdEmp=Presupuest.IdEmp and Presupuest.CveProy=Proyecto.CvePro

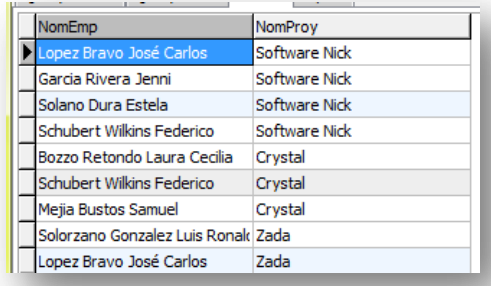

#### **Consulta 20**

Select NomEmp

from Departamento, Empleado

where Empleado.CveDepto=Departamento.CveDepto and

<span id="page-13-0"></span>Departamento.NomDepto='Datos'

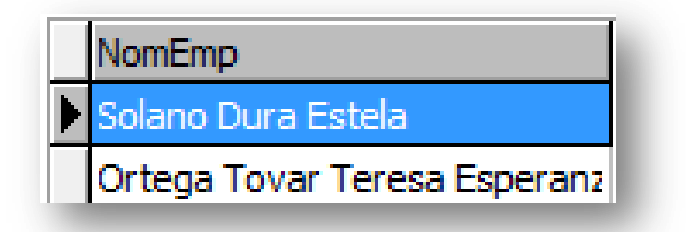

# ["Deportivo"](#page-0-0)

Un centro de instalaciones deportivas quiere hacer una aplicaci**ó**n de reservas. En el centro existen instalaciones deportivas (piscinas, Gimnasios, Frontones, etc.) El centro en cuesti**ó**n tiene socios de los cuales se almacena su direcci**ó**n, cuidad, provincia, teléfono, nombre y estado. Existen una serie de art**í**culos que se pueden alquilar junto con las reservas (balones, redes, raquetas, etc.). Cada instalaci**ó**n es reservada por un socio en una fecha dada desde una hora de inicio hasta una hora de fin, siempre y cuando estén al d**í**a en sus cuotas. Cada reserva puede tener asociada uno o varios art**í**culos deportivos que se alquilan aparte. Por ejemplo si yo quiero hacer una reserva para jugar a voleibol tengo que reservar una instalaci**ó**n polideportivo m**á**s un art**í**culo red, m**á**s un art**í**culo bal**ó**n.

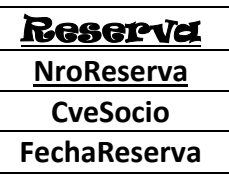

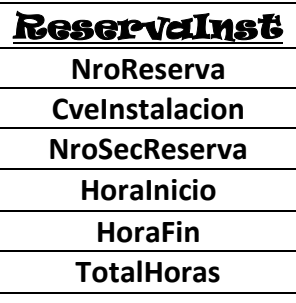

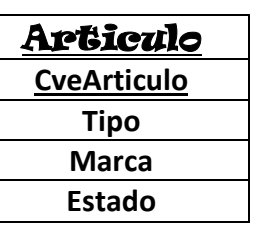

<span id="page-14-0"></span>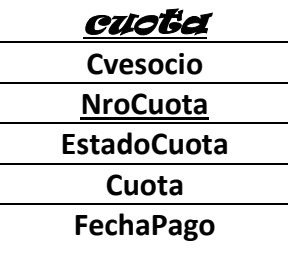

**ENGIDADES** 

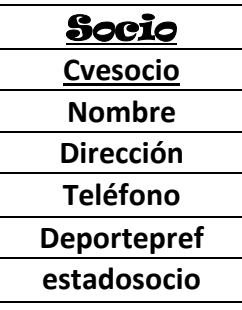

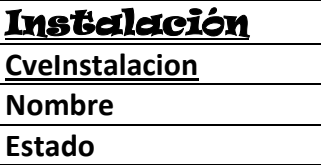

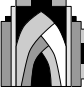

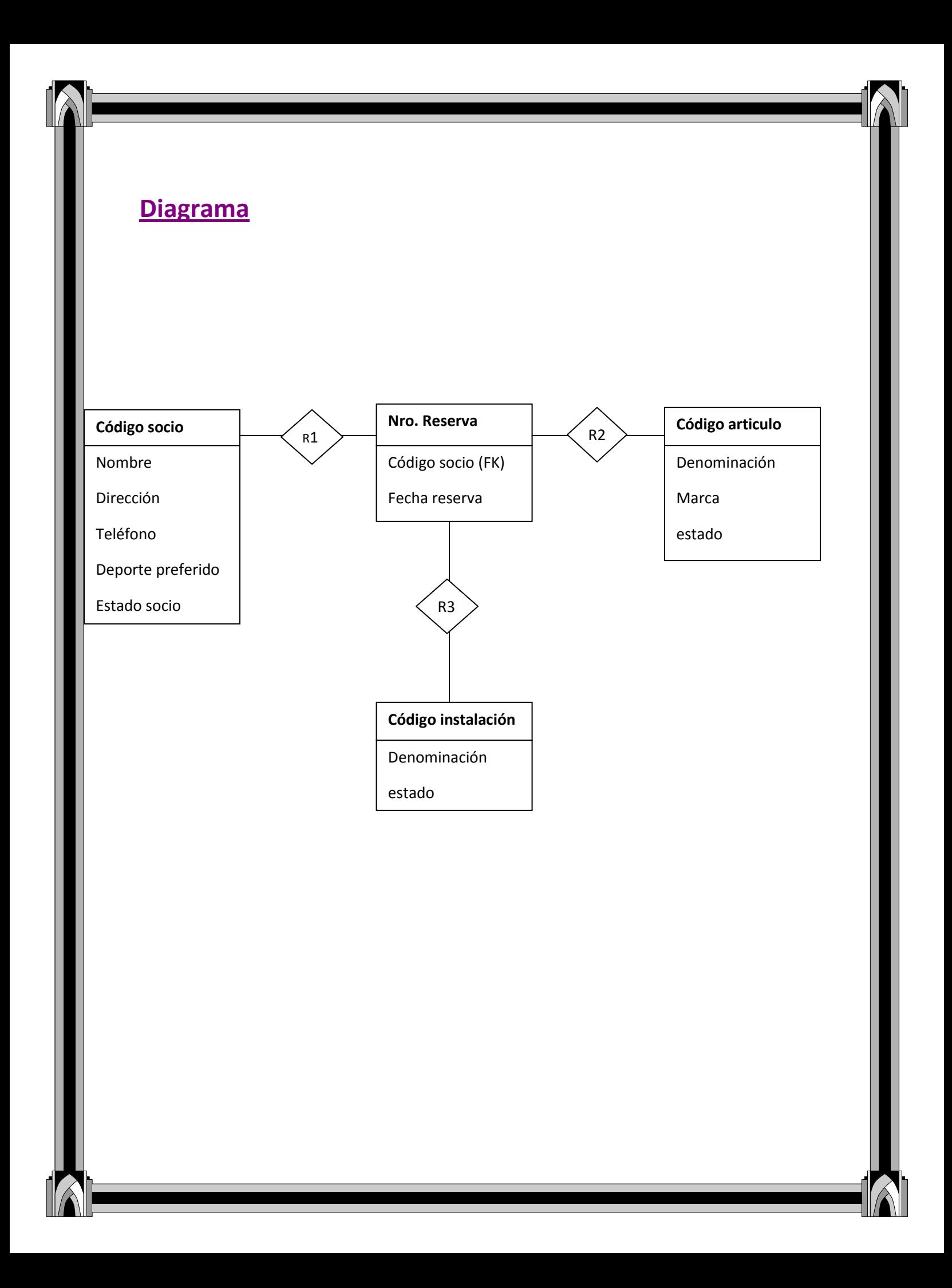

<span id="page-16-0"></span>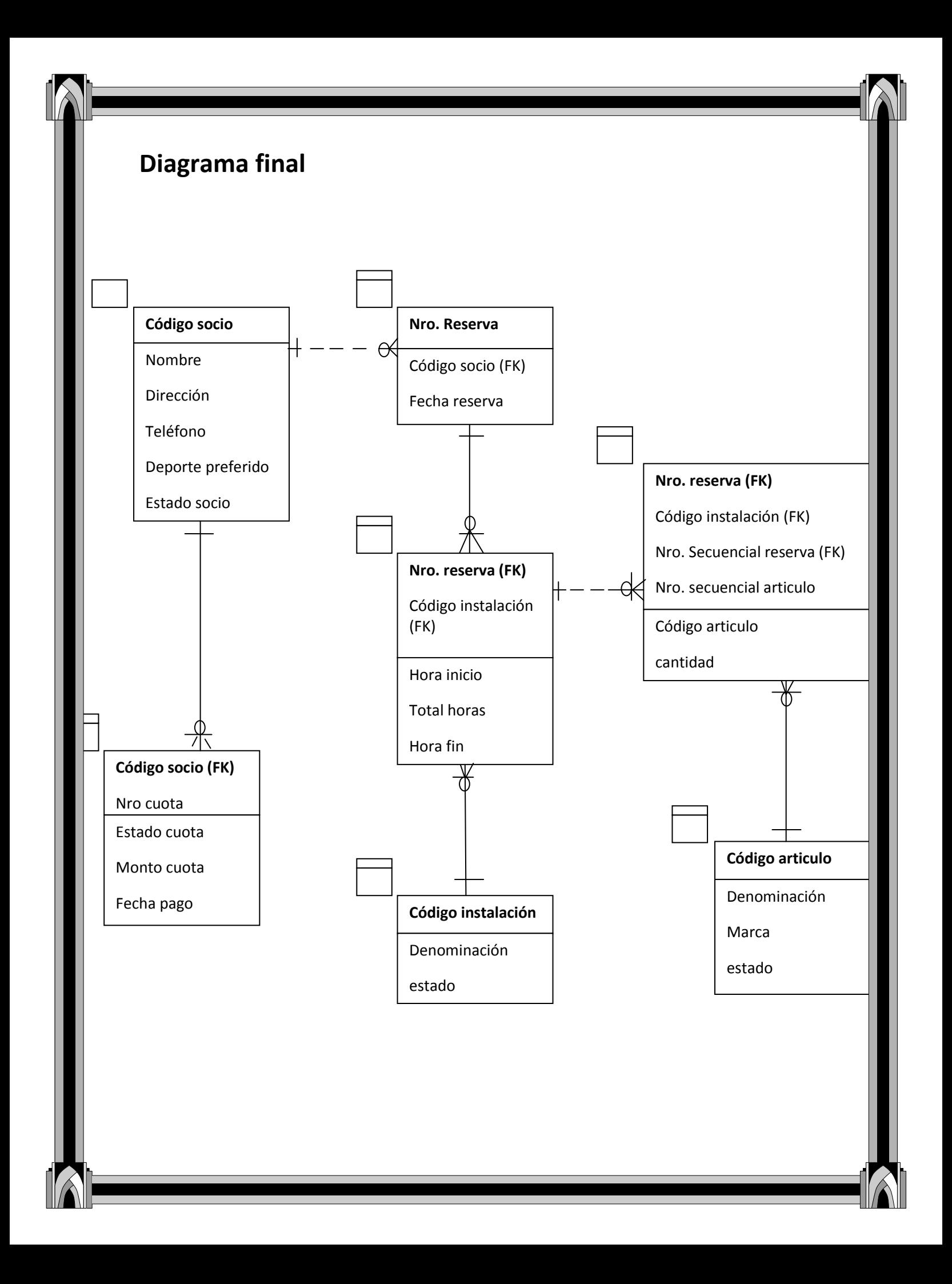

**1) Obtener en Nombre del empleado con código"so0004"**

Select Nombre

From Socio

where CveSocio="SO004"

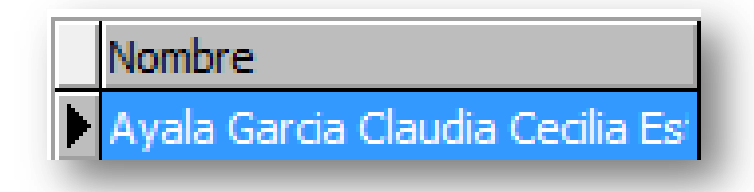

**2) Obtener el estado de las cuotas con "10,000"**

Select EstadoCuota

from Cuota

where cuota=10000

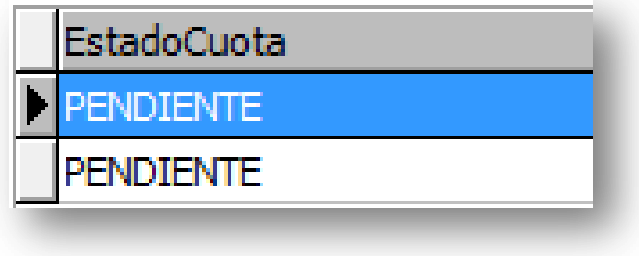

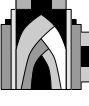

**3) Obtener los nombres de los socios que su deporte favorito es la natación.**

#### select Nombre

from Socio

where socio.DeportePref="natacion"

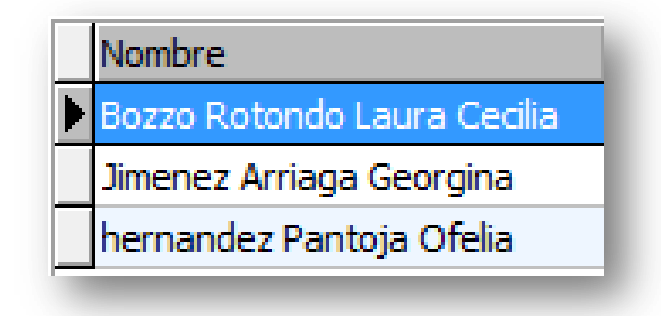

**4) Obtener las claves de los artículos que sean de tipo "básico"**

select CveArticulo

From Articulo

Where Articulo.Tipo="Basico"

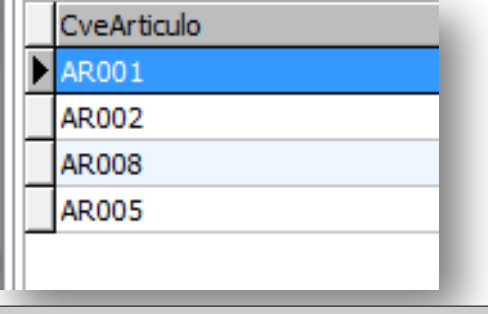

**5) Seleccionar el nombre y estado de los socios a los cuales les gusta la natación.**

Select Nombre,EdoSocio

from Socio

where socio.DeportePref="natacion"

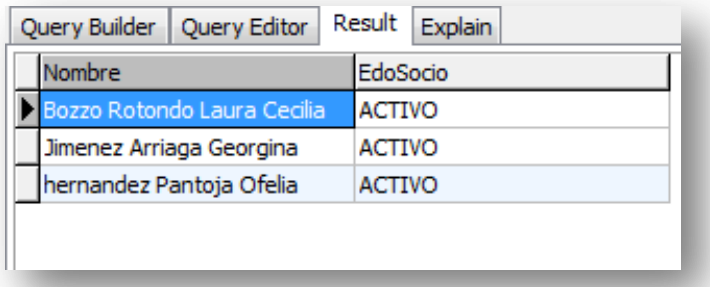

**6) Obtener la suma de las cuotas de todos los socios.**

select sum(cuota)

From Cuota

where cuota

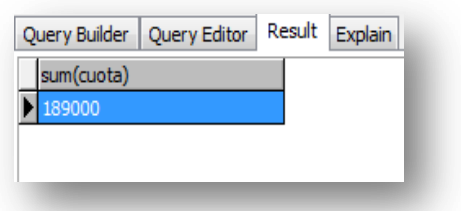

**7) Obtener la clave del artículo y su estado de los artículos tipo: Básico.**

Select CveArticulo,Estado

from articulo

where articulo.tipo="Basico"

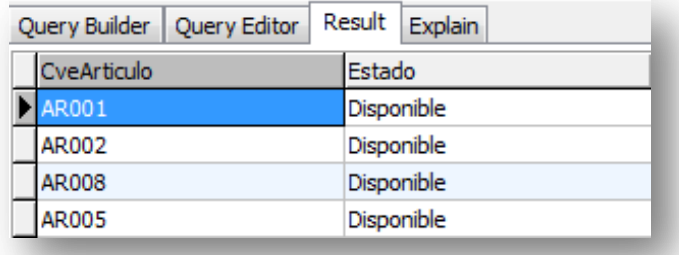

**8) Seleccionarlos artículos con marca "B"**

Select marca

From articulo

Where articulo.marca like "B%"

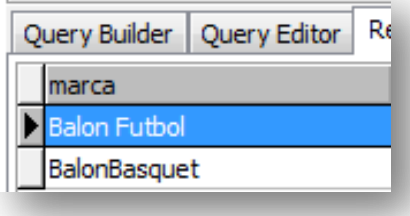

**9 )Seleccionar del apartado marca, los artículos que tengan la letra "T"**

Select marca

From articulo

Where articulo.marca like "t%"

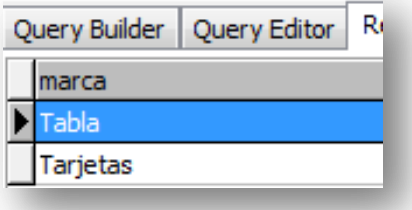

**10) Obtener los números de cuotas que estén vencidas**

Select NroCuota

from Cuota

where Cuota.EstadoCuota="vencida"

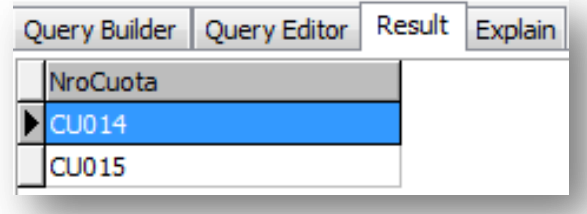

**11) Obtener las claves de las cuotas vencidas y los nombres de los socios a los que pertenecen esas cuotas.**

Select NroCuota,Nombre

From Cuota,socio

Where cuota.CveSocio=socio.CveSocio and Cuota.EstadoCuota="vencida"

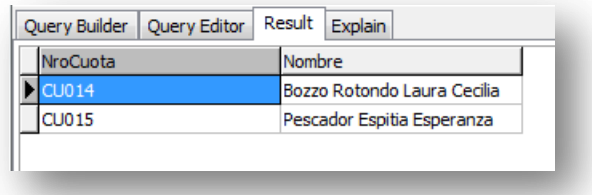

# **12) Seleccionar las claves de instalación y el nombre de las instalaciones completadas.**

Select Nombre,CveInstalacion

From Instalacion

Where instalacion.Estado= "completa"

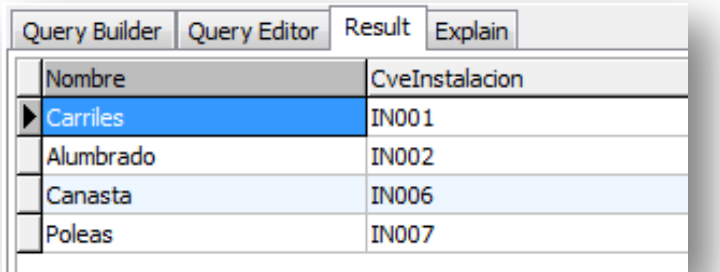

**13.- Seleccionar el estado, y deporte favorito de los clientes quen en su nombre haya una letra "H"**

Select Nombre,DeportePref,EdoSocio

from socio

where Socio.Nombre like "H%"

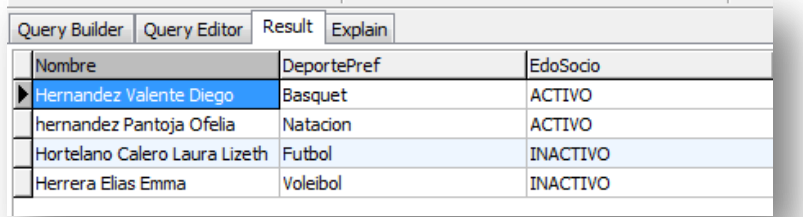

#### **14**) **Obtener datos de los miembros inactivos.**

Select Nombre,DeportePref

from socio

where Socio.EdoSocio="inactivo"

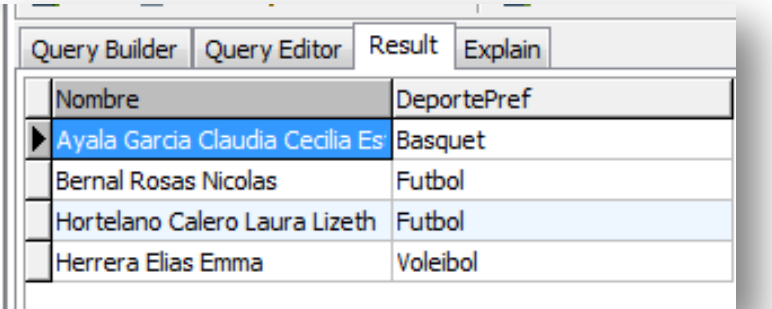

## **15 Obtener os datos de los empleados**

select \*

#### from socio

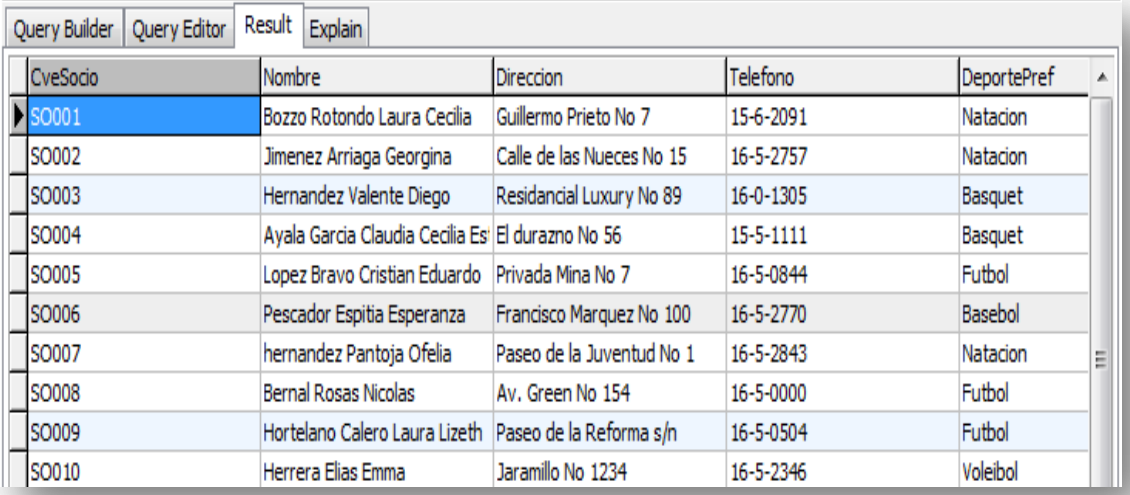

**16) Obtener el nombre y el estado de las instalaciones canceladas.**

Select Nombre,Estado

From Instalacion

Where instalacion.Estado="cancelada"

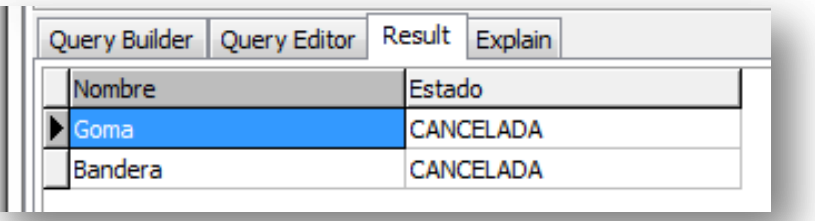

**17) selecciona la máxima cuota que se paga en el deportivo.**

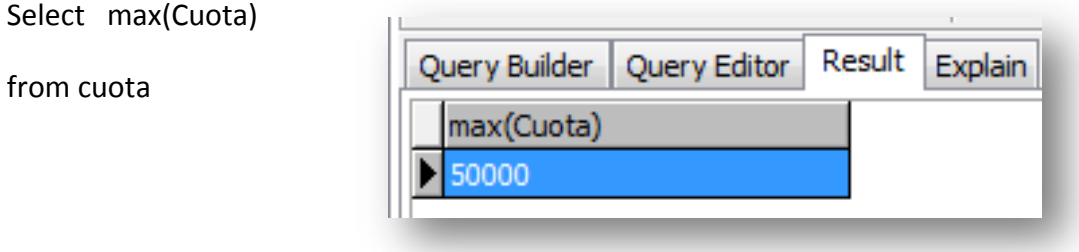

**18) Seleccionar el numeromaximo de horas en que se realize una instalacion**previamente reservada.

select max(TotalHoras)

from reservainst

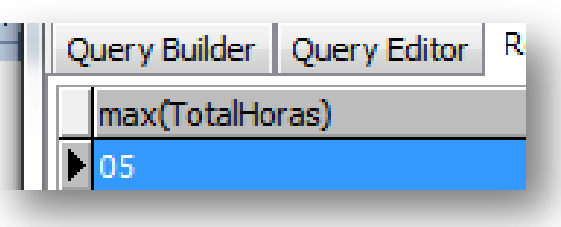

**19) Obtener el nombre de socio junto con su numero de reserva correspondiente.**

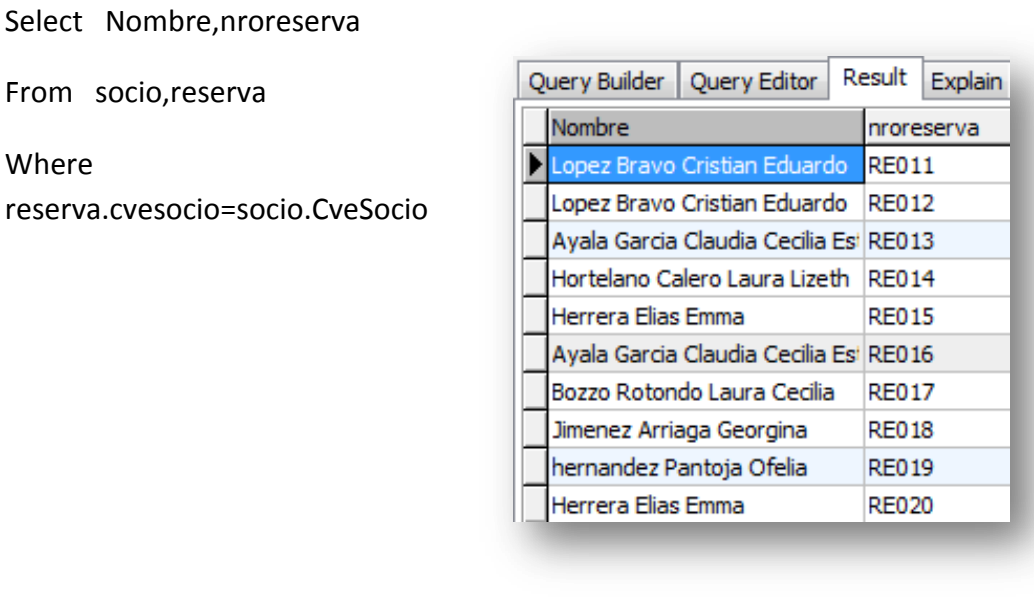

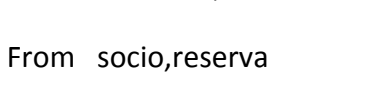

Where reserva.cvesoci **20)Sumar la cantidad de horas que se lleo en realizer todas las instalaciones previamente reservadas.**

select sum(totalhoras)

from reservainst

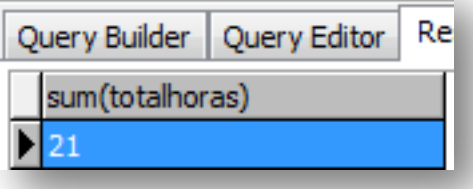

<span id="page-25-1"></span>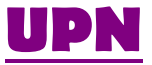

#### **[Enunciado](#page-1-1)**

<span id="page-25-0"></span>**La universidad pedagógica nacional tiene un sistema en el que los alumnos son la tabla principal, siendo los que son calificados por los docentes y que participan en los cursos, los cursos son las asignaturas que corresponden a cada facultad.**

**Dicha calificación se va a vaciar en la evaluación parcial.**

**[diagrama](#page-1-1)**

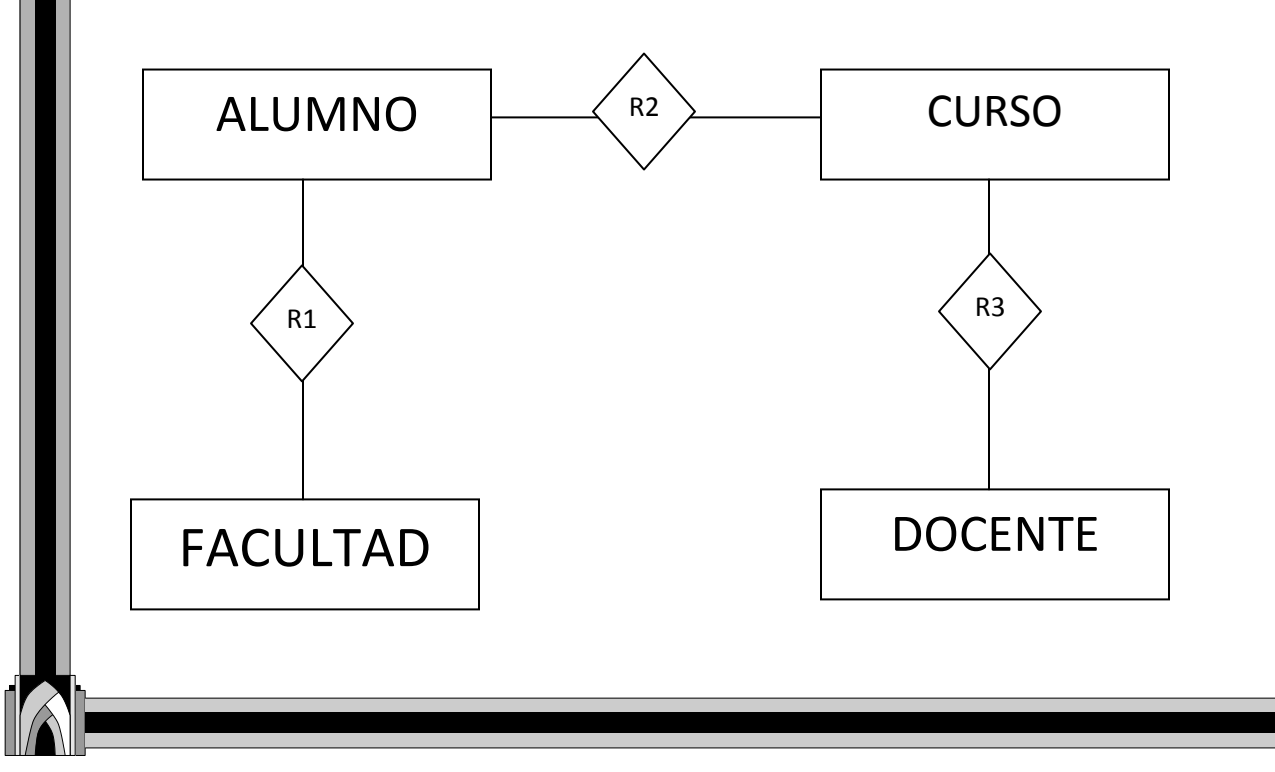

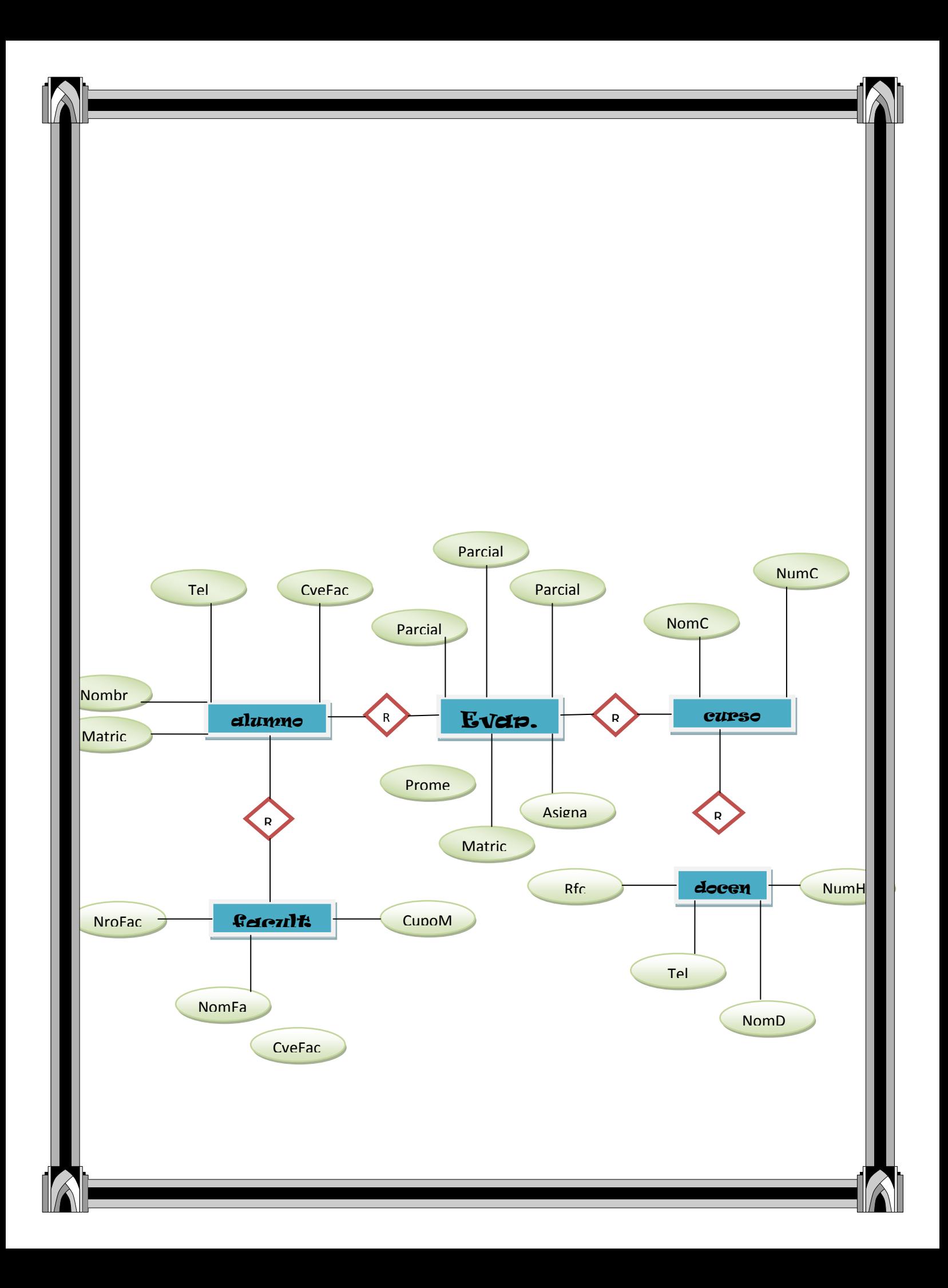

<span id="page-27-0"></span>**1.- Seleccionar el nombre de los alumnos con su respectivo facultad.**

Select NomFac,NomAlum

From Facultad,Alumno

Where Facultad.CveFac=Alumno.CveFac

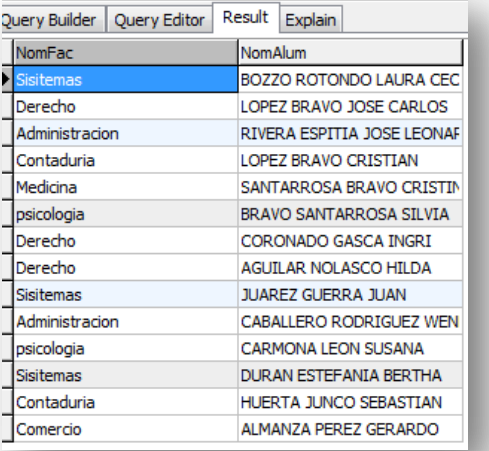

**2.-Seleccionar El nombre de alumno y su facultad, siempre y cuando la facultad tenga la letra "m"**

Select NomAlum,NomFac

From Alumno,Facultad

Where Alumno.CveFac=Facultad.CveFac and

Facultad.NomFac like "M%"

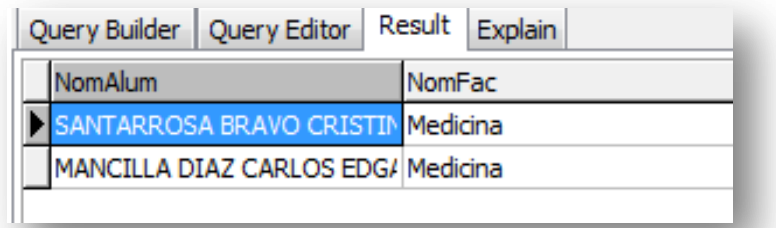

### **3.- Seleccionar alumno de cuarto semestre.**

Select NomAlum

From Alumno

Where Alumno.semestre="04"

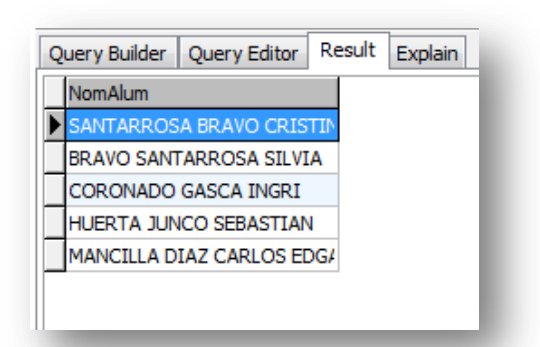

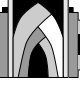

# **4.- Seleccionar el Nombre y teléfono de los alumnos de Segundo semestre.**

Select NomAlum,Tel

From Alumno

Where Alumno.semestre="02"

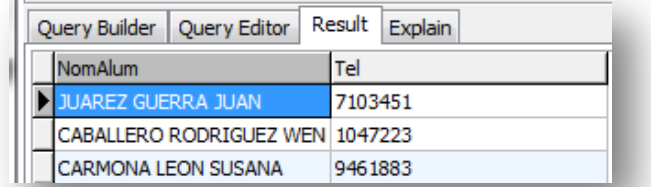

**5.-Seleccionar las calificaciones de primer parcial de una alumna.**

select NomAlum,Parcial1,Asignatura

from Alumno,Evaluacion

where Alumno.Matricula=Evaluacion.Matricula and

Evaluacion.Matriculalike "AR107%"

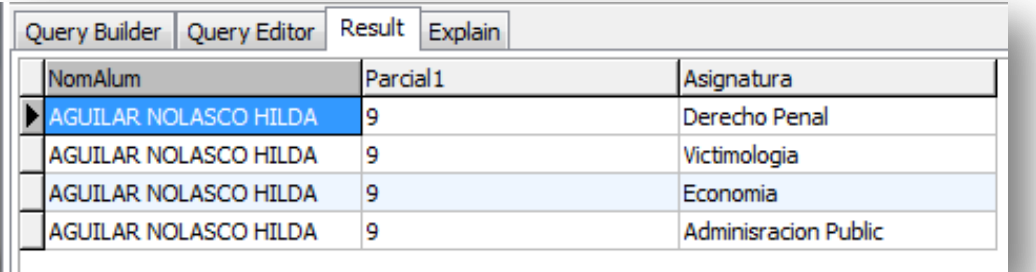

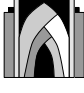

**6.-Seleccionar las calificaciones de los parciales de "Christopher"**

select NomAlum,Parcial1,Parcial2,Parcial3,Asignatura

from Alumno,Evaluacion

where Alumno.Matricula=Evaluacion.Matricula and

Evaluacion.Matriculalike "AR160%"

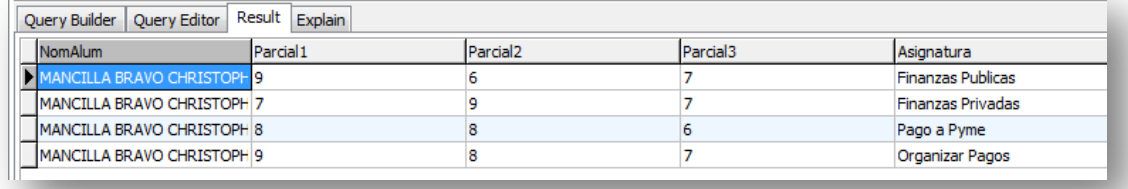

**7.- Seleccionar el nombre de un alumno junto con su promedio y las asignaturas que cursa.**

Select NomAlum,Promedio,Asignatura

From Alumno,Evaluacion

Where Alumno.Matricula=Evaluacion.Matricula and

Evaluacion.Matriculalike "AR155%"

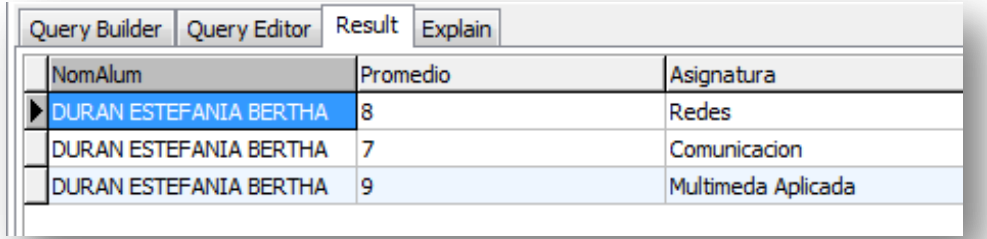

**8.- Seleccionar Los alumnos que tengan en su nombre la letra "C" y que sean de derecho**

Select NomAlum,Matricula

From Alumno,Facultad

Where Alumno.CveFac=Facultad.CveFac and

Alumno.NomAlum like "c%" and

Facultad.NomFac="Derecho"

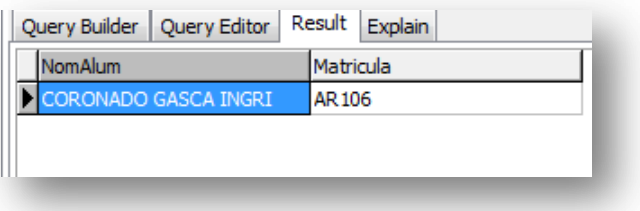

**9.- Seleccionar a los alumno que tengan la letra "c"**

Select NomAlum,Matricula

From Alumno,Facultad

Where Alumno.CveFac=Facultad.CveFac and

Alumno.NomAlumlike "c%"

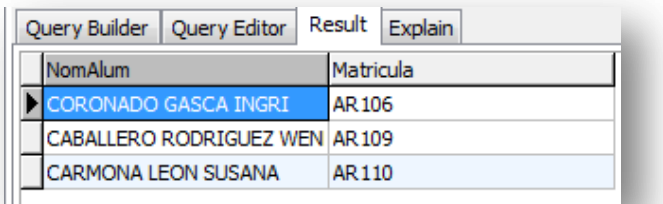

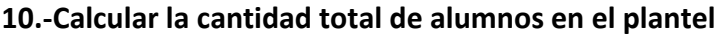

#### Select sum(cupomax)

#### From Facultad

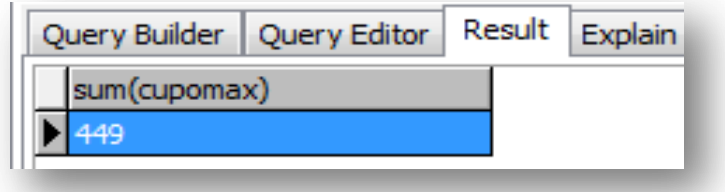

**11.- Mostrar a los docentes con 15 horas.**

#### Select NomDoc

#### From Docente

Where Docente.NumHoras="15"

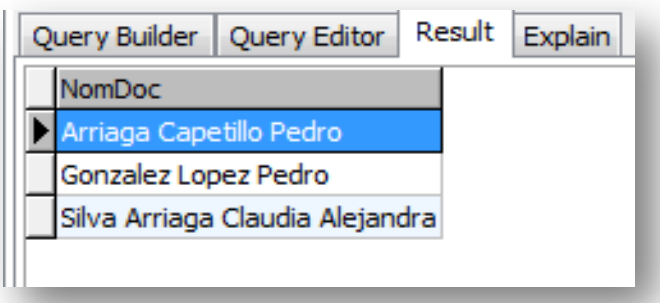

**12.-Seleccionar al docente con 12 horas.**

Select NomDoc

From Docente

Where Docente.NumHoras="12"

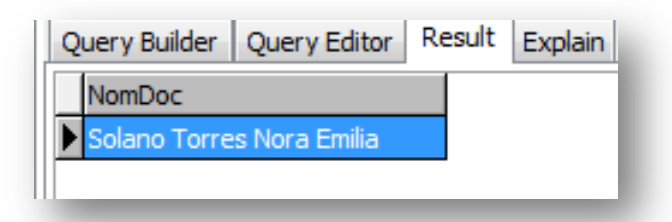

**13.-Seleccionar los nombres de los licenciados.**

Select NomDoc,Perfil

From Docente

Where Docente.Perfillike"licenciado%"

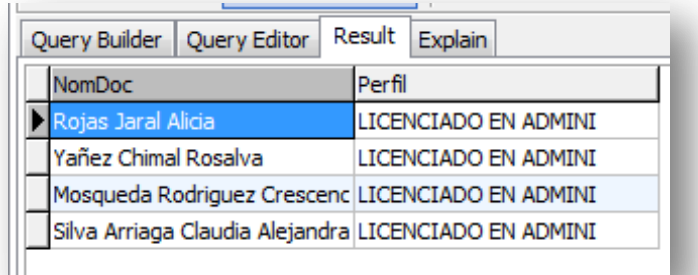

#### **14.- seleccionar a los ingenieros.**

Select NomDoc,Perfil

From Docente

**Where** Docente.Perfillike"Ingeniero%"

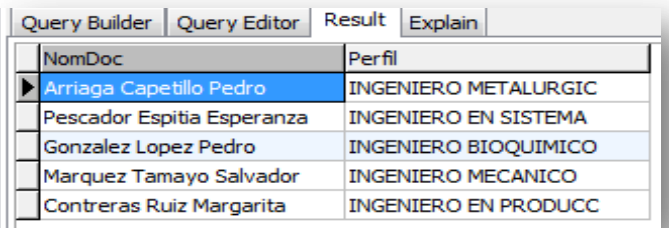

**15.-Seleccionar el nombre del técnico, y su RFC.**

Select NomDoc,Perfil,RFC

From Docente

Where Docente.Perfillike"Tecnico%"

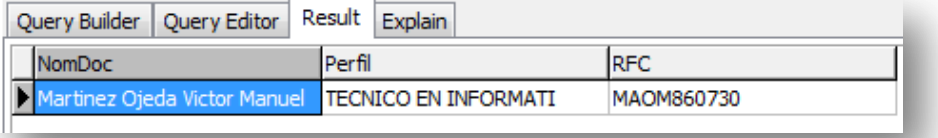

**16.-Seleccionar Las asignaturas que cursa el alumno con matricula "AR101"**

Select Asignatura,NomAlum

From Alumno,Evaluacion

Where Evaluacion.Matricula=Alumno.Matricula and

Evaluacion.Matriculalike "AR101%"

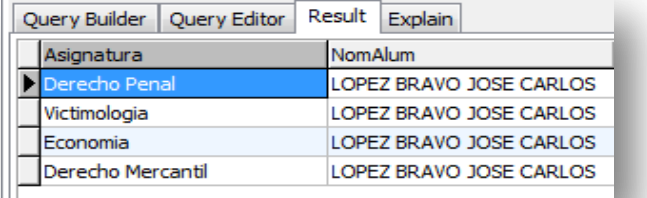

**17.-Seleccionar las materias de los alumnos con "R"**

Select Asignatura,NomAlum

From Alumno,Evaluacion

Where Evaluacion.Matricula=Alumno.Matricula and

#### Alumno.NomAlumlike "R%"

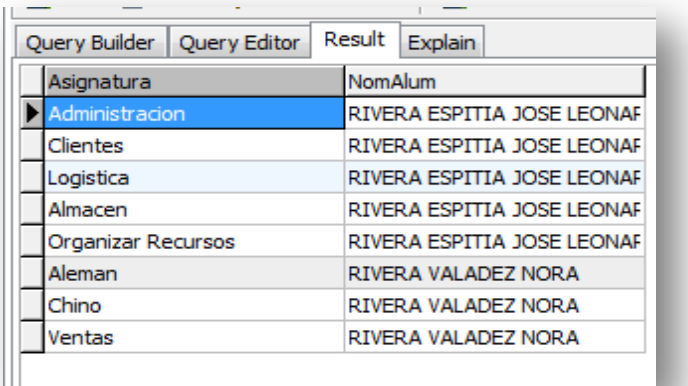

**18.- Seleccionar el promedio de los alumnos en la materia de victimo logia.**

Select Asignatura,NomAlum,Promedio

From Alumno,Evaluacion

Where Alumno.Matricula=Evaluacion.Matricula and

Evaluacion.Asignaturalike"Victimologia%"

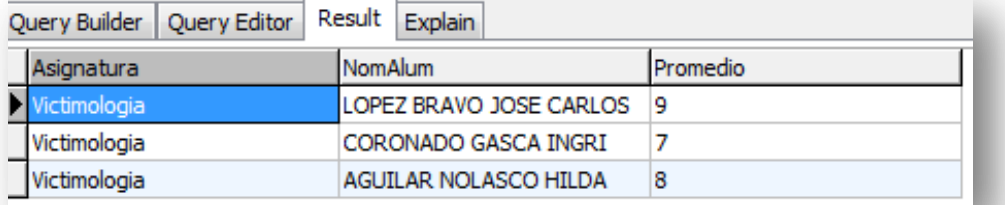

**19.-Seleccionar los promedio de cada una de las materias de "Laura Bozzo Rotondo"**

Select NomAlum,AVG(Promedio)

From Alumno,Evaluacion

Group by Promedio

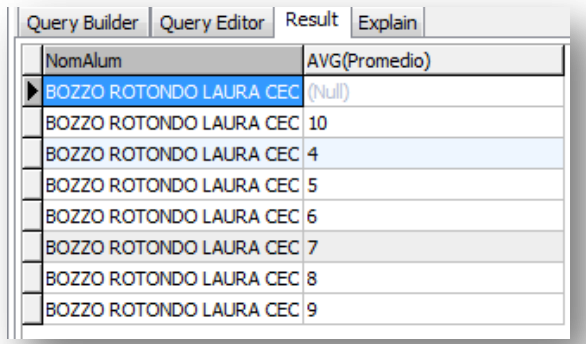

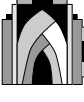

**20.-Calcular el Promedio de Laura.**

Select NomAlum,AVG(Promedio)

From Facultad,Alumno,Evaluaciongroupby"NomFac"

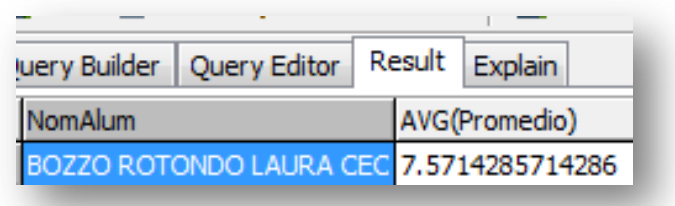